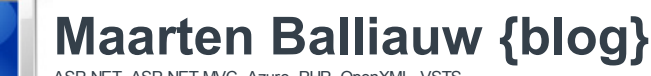

ASP.NET, ASP.NET MVC, Azure, PHP, OpenXML, VSTS, ...

Home | Talks & Presentations | Archive | Contact | Subscribe| Sign in

#### About the author

Maarten Balliauw is currently employed as .NET Technical Consultant at RealDolmen. His interests are mainly web applications developed in ASP.NET (C#) or PHP and the Windows Azure cloud platform.

More about me  $E$ -mail me

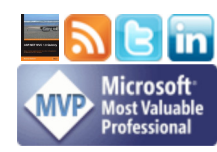

### Search

Enter search term Search Include comments in search

Pages

About me **Disclaimer** Talks & Presentations

#### Latest Twitter

Blogged: Windows Azure CDN updates http://bit.ly/fXCnwA #azure #cdn 1 day ago Home. And in 2 minutes, we depart on vacation for the second time. Yay! #fb 1

day ago Also interesting: coffee drinking in the car on Belgian roads is like taking a shower... #fb #yam 1 day ago

Wife forgot something. Returning home after 1h drive... #fb #yam 1 day ago A whole day of autobahn in sight. Gone

for ski for a week. Cheers! #fb #yam 1 day ago @sergejusb I also saw online that I

passed last month. Today I got the paper confirmation from #prometric :-) 2 days ago

Blogged: Windows Azure CDN updates http://bit.ly/fXCnwA #azure #cdn 2 days ago The day before my vacation, and the

#antwerp #beltway wants to take away some precious time. Darn you! #fb #yam 2 days ago Follow me on Twitter...

#### My projects

**PHPExcel** .<br>PHPLing **PHPMEF** Windows Azure SDK for PHP ASP.NET MVC SiteMap provider Wandelaar.be And many more... ask!

Related blogs Joris Poelmans Juliën Hanssens

ASP.NET load balancing and ASP.NET state server (aspnet\_state)

<< PHP and OpenXML - New API project | ASP.NET MVC framework preview to be released next week >>

Posted by maartenba on Thursday, November 22, 2007 2:15 PM

At one of our clients, we used to have only one server for ASP.NET applications (including web services). Since this machine is actually business-critical and load is constantly growing, the need for a second machine is higher than ever.

This morning I was asked to set up a simple demo of a load-balanced ASP.NET environment. I already did this in PHP a couple of times, but in ASP.NET, this question was totally new to me. Things should not be very different, I thought. And this thought proved right!

A bit later, we had a load balancer in front of 2 web server machines. We got everything configured, fired up our webbrowser and saw a different page on each refresh (stating the server's hostname). Load balancing mission succeeded!

Next thing: session state. In our PHP environment, we chose to centralize all session data in a database. ASP.NET provides the same functionality, but we chose to use the ASP.NET state server for this demo. This proved to be a difficult yourney... But we managed to get things running! Here's how.

## 1. Set up the ASP.NET state service

Pick a server which will serve as the session state server. Fire up the services control panel (services.msc). Select the "ASP.NET State Service" item and make it start automatically. Great! Our state service is running.

Caveat 1: state server will not listen on any public IP address. So fire up your registry editor, change the following key and restart the ASP.NET state service:

HKLM\SYSTEM\CurrentControlSet\Services\aspnet\_state\Parameters\AllowRemoteConnections

Eventually change the port on which the state server will be listening:

HKLM\SYSTEM\CurrentControlSet\Services\aspnet\_state\Parameters\Port (default: 42424)

Caveat 2: after changing the AllowRemoteConnections directive, make sure the server's port 42424 is NOT open for the Internet, just for your web servers!

### 2. Make both ASP.NET servers use the state server

Every Web.config file contains a nice configuration directive named "sessionState". So open up your Web.config, and make it look like this:

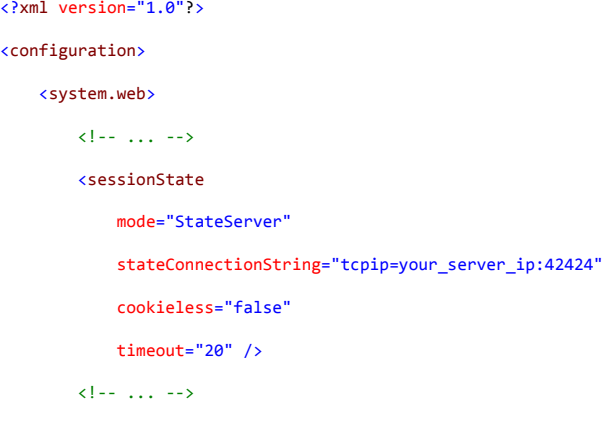

</system.web>

</configuration>

 $\langle$  ? xml  $\epsilon$  configuration

## 3. So you think you are finished...

...but that's not the case! Our load balancer did a great job, but both servers where returning different session data. We decided to take a look at the session ID in our cookie: it was the same for both machines. Strange!

Some research proved that it was ASP.NET's <machineKey> configuration which was the issue. Both web servers should have the same <machineKey> configuration. Let's edit Web.config one more time:

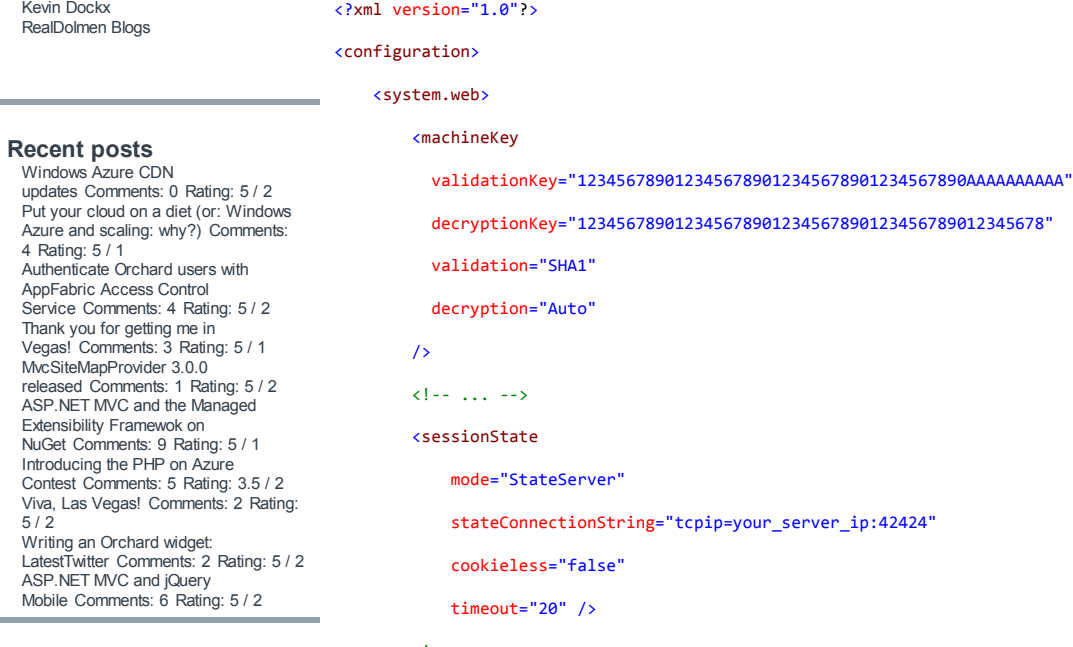

#### **Categories A** ASP.NET

Azure **Book review Books**  $\overline{a}$  C# Debugging  $\sum$  Events **N** ExtJS **M** General **h** Hardware **IN** ICT **Internet** JavaScript jQuery **A** LINQ **N** Logging **MEF M** MVC MVP NHibernate NUnit Object-Oriented concepts **M** Offtopic **N** OpenXML **N** Orchard **D** Personal **Pex A** PHP **N** Podcasts **N** Presentations **N** Profiling **R** Projects **N** Publications Quality code Scalability Screencasts Security SilverLight Software **N** SQL Azure Subversion Testing **N** VS2010 **N** VSTS **N** Webfarm **A** XML **N** Zend Framework

#### Archive

2011 March (2) February (4) January (6) 2010

#### $\left\{1 - \ldots - -\right\}$

</system.web>

#### </configuration>

(more on the machineKey element on MSDN)

Also check MS KB 325056, this was an issue we did not meet, but it might save your day.

### 4. Great success!

Our solution now works! Only problem left is that we have a new single point of failure (SPOF): the ASP.NET state service. But we might just set up 2 of those and fail over both session service machines.

UPDATE 2008-01-23: Also check out my blog post on Session State Partitioning!

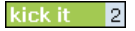

Currently rated 5.0 by 9 people

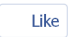

Be the first of your friends to like this.

Categories: ASP.NET | C# | General | Webfarm | XML E-mail | Kick it! | DZone it! | del.icio.us Permalink | Comments (13) | Post RSS

#### Related posts

ASP.NET Session State Partitioning using State Server Load Balancing It seems like amount of posts on ASP.NET's Session State keeps growing. Here's the list: ... ASP.NET Session State Partitioning After my previous blog post on ASP.NET Session State, someone asked me if I knew anything about AS... Leveraging ASP.NET MVC 2 futures "ViewState" Let's start this blog post with a confession: yes, I abused a feature in the ASP.NET MVC 2 fut...

### **Comments**

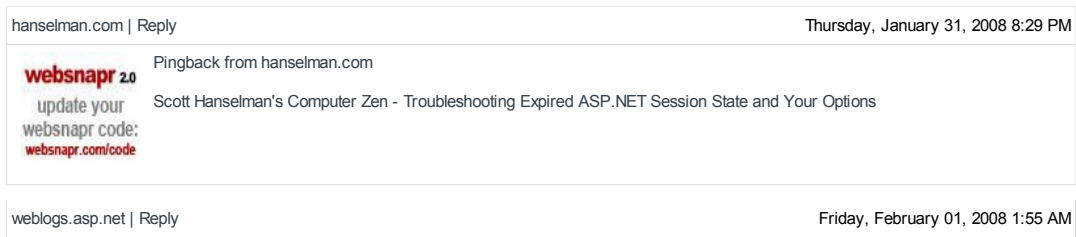

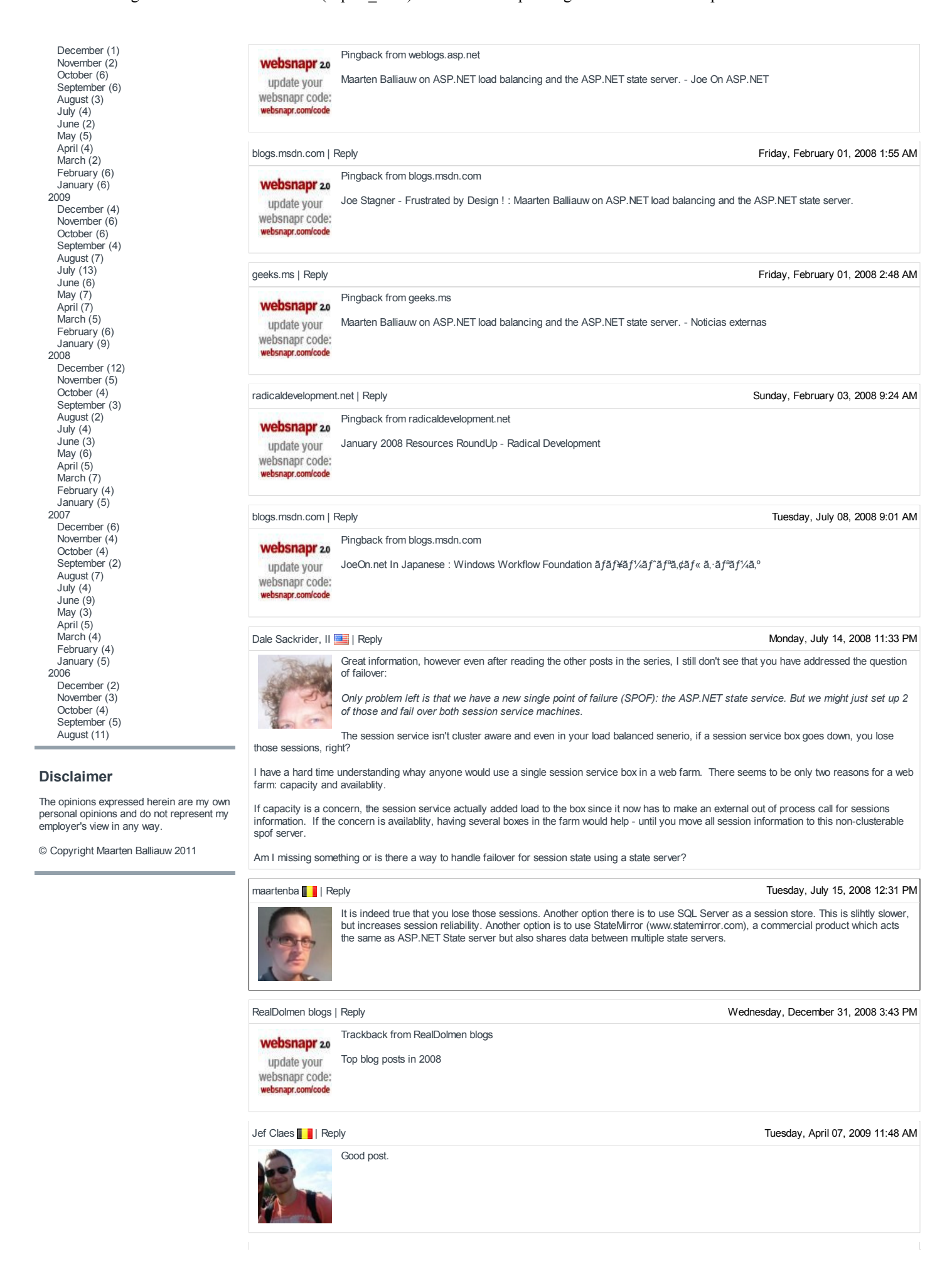

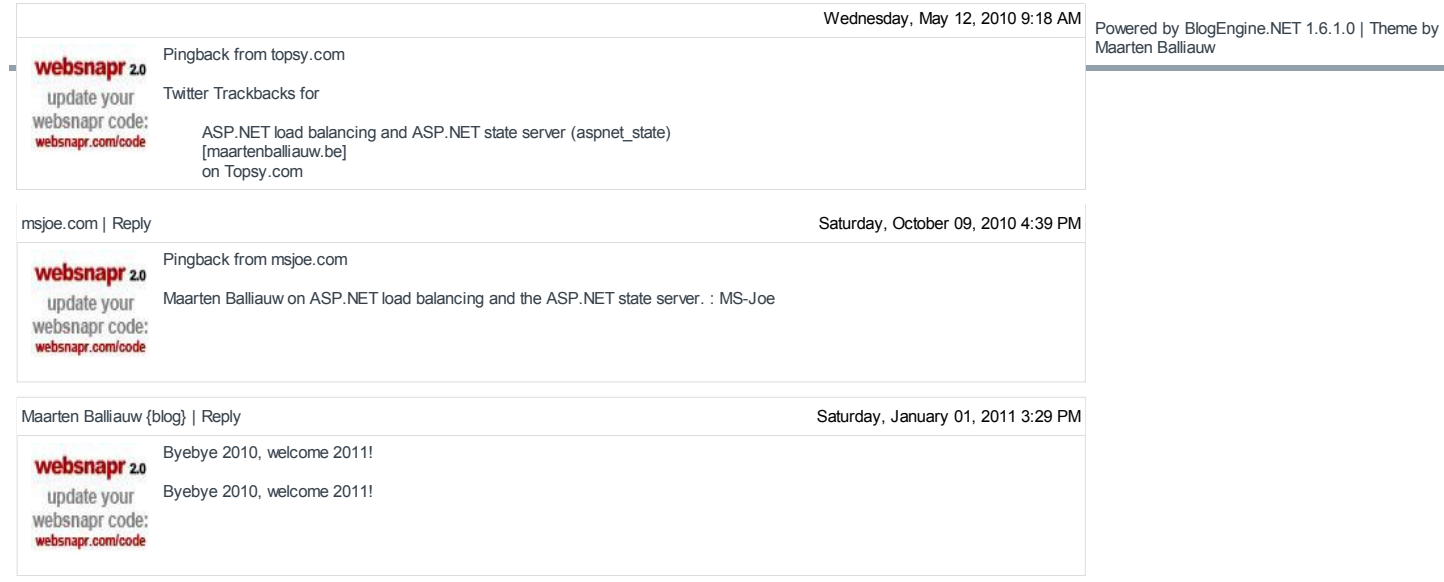

# Add comment

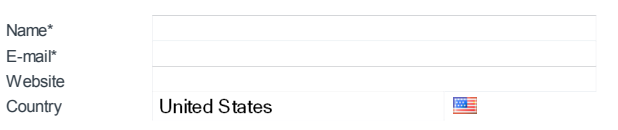

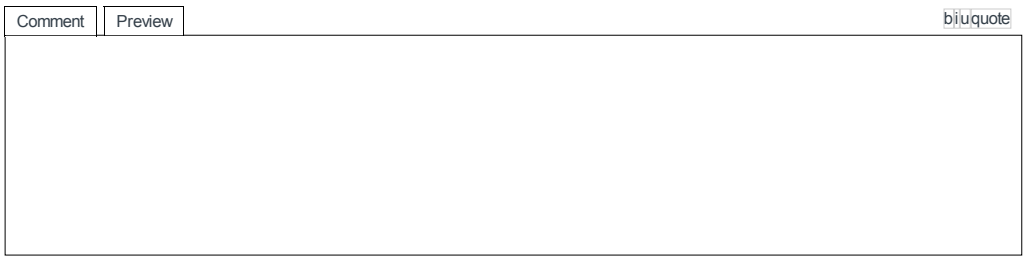

Notify me when new comments are added

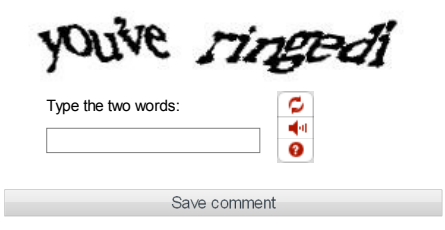